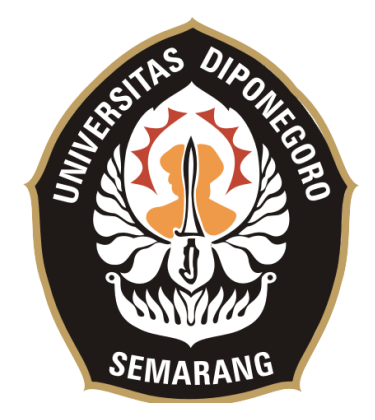

**UNIVERSITAS DIPONEGORO**

### **PEMBUATAN APLIKASI LIMBAH CADANGAN INDEPENDEN NASIONAL "LICIN" UNTUK** *END USER* **DI PT. LOVIAN SUGIH ABADI BERBASIS ANDROID**

## **TUGAS AKHIR**

## **Diajukan sebagai salah satu syarat untuk memperoleh gelar**

**Sarjana Teknik**

**Daromy Darojat**

**21120117130066**

# **FAKULTAS TEKNIK DEPARTEMEN TEKNIK KOMPUTER**

**SEMARANG**

**JULI 2022**

### **HALAMAN PENGESAHAN**

Tugas Akhir ini diajukan oleh:

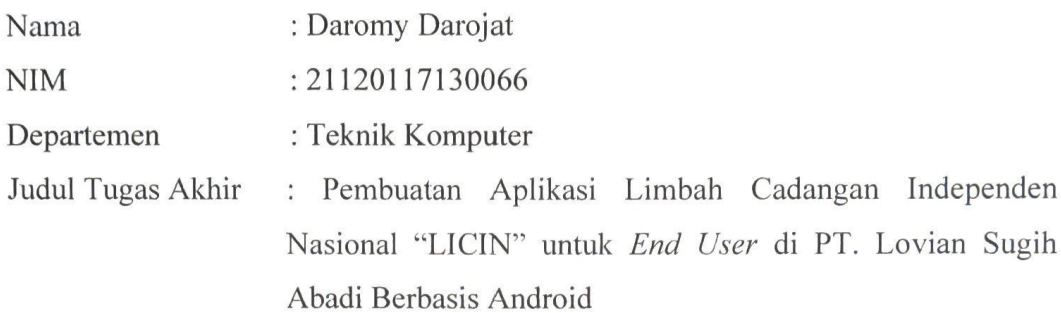

Telah berhasil dipertahankan di hadapan Tim Penguji dan diterima sebagai bagian persyaratan yang diperlukan untuk memperoleh gelar Sarjana Teknik pada Departemen Teknik Komputer, Fakultas Teknik, Universitas Diponegoro.

### **TIM PENGUJI**

: Dr. Ir. R. Rizal Isnanto S.T., M.M., M.T., IPM. Pembimbing I

: Agung Budi Prasetijo S.T., M.I.T., Ph.D. Pembimbing II

Ketua Penguji : Dr. Adian Fatchur Rochim, S.T., M.T.

Anggota Penguji : Dania Eridani, S.T., M.Eng.

Semarang, 7 Juli 2022 Kepala Departemen/Teknik Komputer

Dr. Adian Fatchur Rochim S.T., M.T. NIP. 197302261998021001

### HALAMAN PERNYATAAN ORISINALITAS

## Tugas Akhir ini adalah hasil karya saya sendiri, dan semua sumber baik yang dikutip maupun yang dirujuk telah saya nyatakan dengan benar.

Nama

: Daromy Darojat

**NIM** 

: 21120117130066

Tanda Tangan

Tanggal

: 7 Juli 2022

## HALAMAN PERNYATAAN PERSETUJUAN PUBLIKASI TUGAS AKHIR UNTUK KEPENTINGAN AKADEMIS

Sebagai sivitas akademika Universitas Diponegoro, saya yang bertanda tangan di bawah ini:

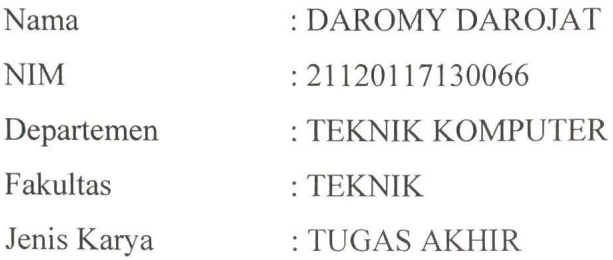

demi pengembangan ilmu pengetahuan, menyetujui untuk memberikan kepada Universitas Diponegoro Hak Bebas Royalti Noneksklusif (Non-exclusive Royalty Free Right) atas karya ilmiah saya berjudul:

Pembuatan Aplikasi Limbah Cadangan Independen Nasional "LICIN" untuk End User di PT. Lovian Sugih Abadi Berbasis Android beserta perangkat yang ada (jika diperlukan). Dengan Hak Bebas Royalti/Noneksklusif ini Universitas Diponegoro berhak menyimpan, mengalihmedia / formatkan, mengelola dalam bentuk pangkalan data (database), merawat dan memublikasikan Tugas Akhir saya selama tetap mencantumkan nama saya sebagai Penulis / pencipta dan sebagai pemilik Hak Cipta.

Demikian pernyataan ini saya buat dengan sebenarnya.

Dibuat di : Semarang Pada tanggal : 7 Juli 2022

Yang menyatakan,

(Daromy Darojat)

#### **KATA PENGANTAR**

Puji syukur ke hadirat Allah SWT yang telah memberikan rahmat dan anugerah-Nya sehingga Penulis dapat menyelesaikan laporan Tugas Akhir yang berjudul "Pembuatan Aplikasi Limbah Cadangan Independen Nasional LICIN untuk *End User* di PT. Lovian Sugih Abadi Berbasis Android" dapat terselesaikan dengan lancar.

Penyusunan Tugas Akhir ini tidak lepas dari dukungan, bimbingan, serta doa dari berbagai pihak yang senantiasa mendampingi Penulis. Oleh karena itu, Penulis mengucapkan terima kasih kepada:

- 1. Bapak Dr. Ir. R. Rizal Isnanto S.T., M.M., M.T., IPM. selaku dosen pembimbing I yang telah memberikan saran dan bimbingan sehingga Penulis dapat menyelesaikan Tugas Akhir.
- 2. Bapak Agung Budi Prasetijo S.T., M.I.T., Ph.D. selaku dosen pembimbing II yang telah memberikan saran dan bimbingan sehingga Penulis dapat menyelesaikan Tugas Akhir.
- 3. Bapak Dr. Adian Fatchur Rochim S.T., M.T. selaku Ketua Departemen Teknik Komputer Universitas Diponegoro.
- 4. Ibu Ike Pertiwi Windasari, S.T., M.,T., selaku Koordinator Tugas Akhir.
- 5. Seluruh Bapak dan Ibu dosen Teknik Komputer yang telah memberikan ilmunya kepada Penulis.
- 6. Seluruh Tenaga Kependidikan Teknik Komputer Universitas Diponegoro.
- 7. Bapak Bagus Yulianto selaku Manajer IT dan semua staf IT di PT. Lovian Sugih Abadi yang telah memberikan bantuan kepada Penulis dalam membangun aplikasi Licin.
- 8. Kedua orang tua dan keluarga yang selalu memberikan doa dan dukungan agar Penulis dapat menyelesaikan Tugas Akhir.
- 9. Seluruh sahabat yang selalu memberikan semangat dan masukan kepada Penulis saat mengerjakan Tugas Akhir.
- 10. Keluarga Teknik Komputer angkatan 2017 yang senantiasa berjuang bersama dalam menjalani masa perkuliahan di Universitas Diponegoro.

Serta semua pihak yang tidak dapat disebutkan satu persatu yang telah 11. membantu hingga Tugas Akhir ini selesai.

Penulis menyadari bahwa segala kemampuan dan ilmu pengetahuan yang dimiliki masih sangat kurang begitu juga dengan Tugas Akhir ini yang masih jauh dari kata sempurna. Tugas Akhir ini membutuhkan kritik, saran serta masukan yang membangun dari berbagai pihak agar Tugas Akhir ini dapat menjadi lebih baik lagi dan dapat bermanfaat bagi Penulis maupun bagi orang banyak. Akhir kata Penulis ucapkan terima kasih.

Semarang, 7 Juli 2022

Penulis

## **DAFTAR ISI**

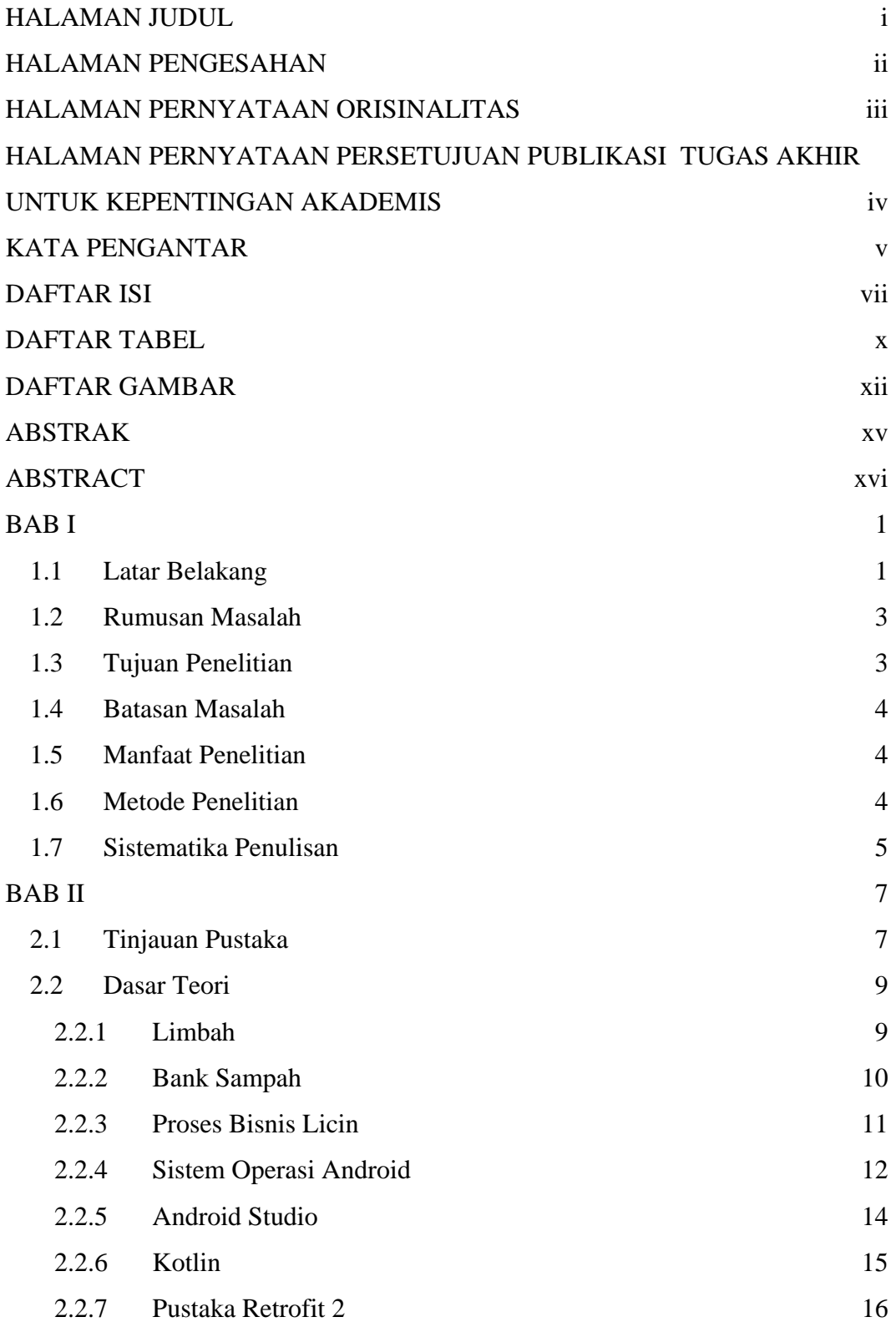

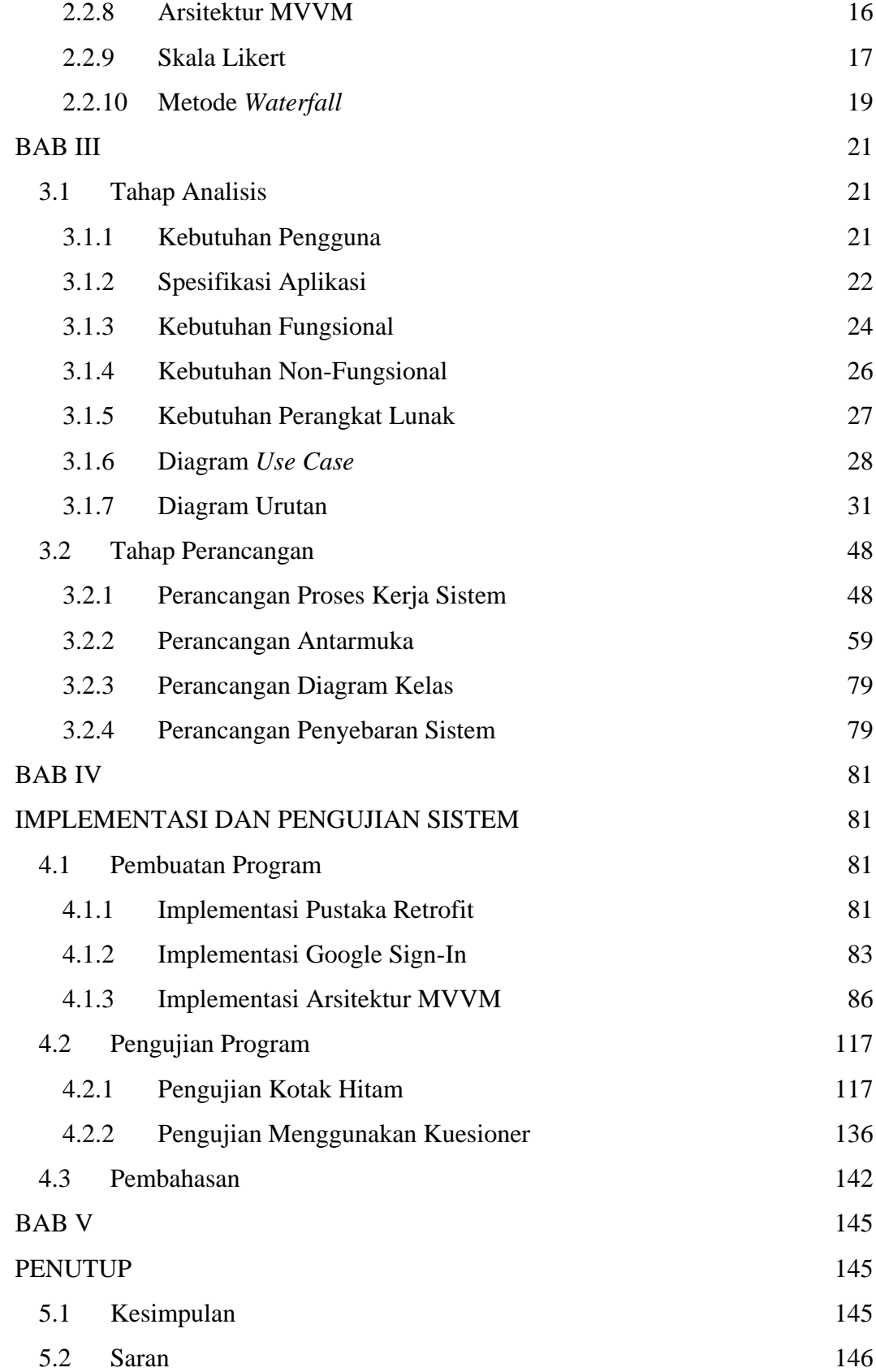

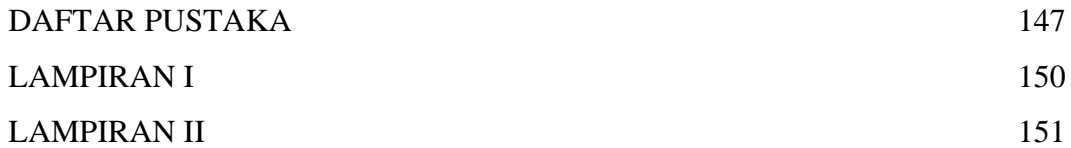

### **DAFTAR TABEL**

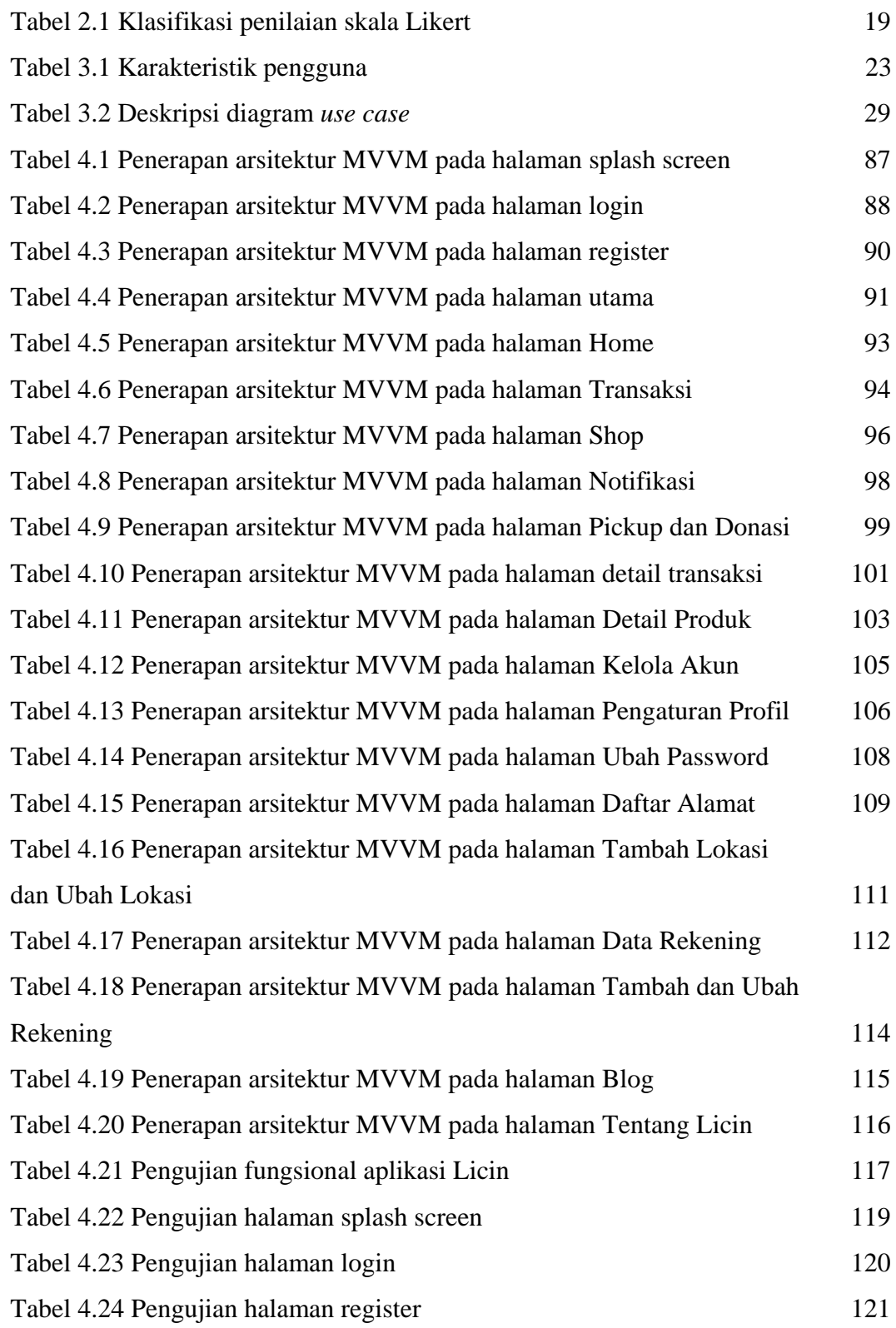

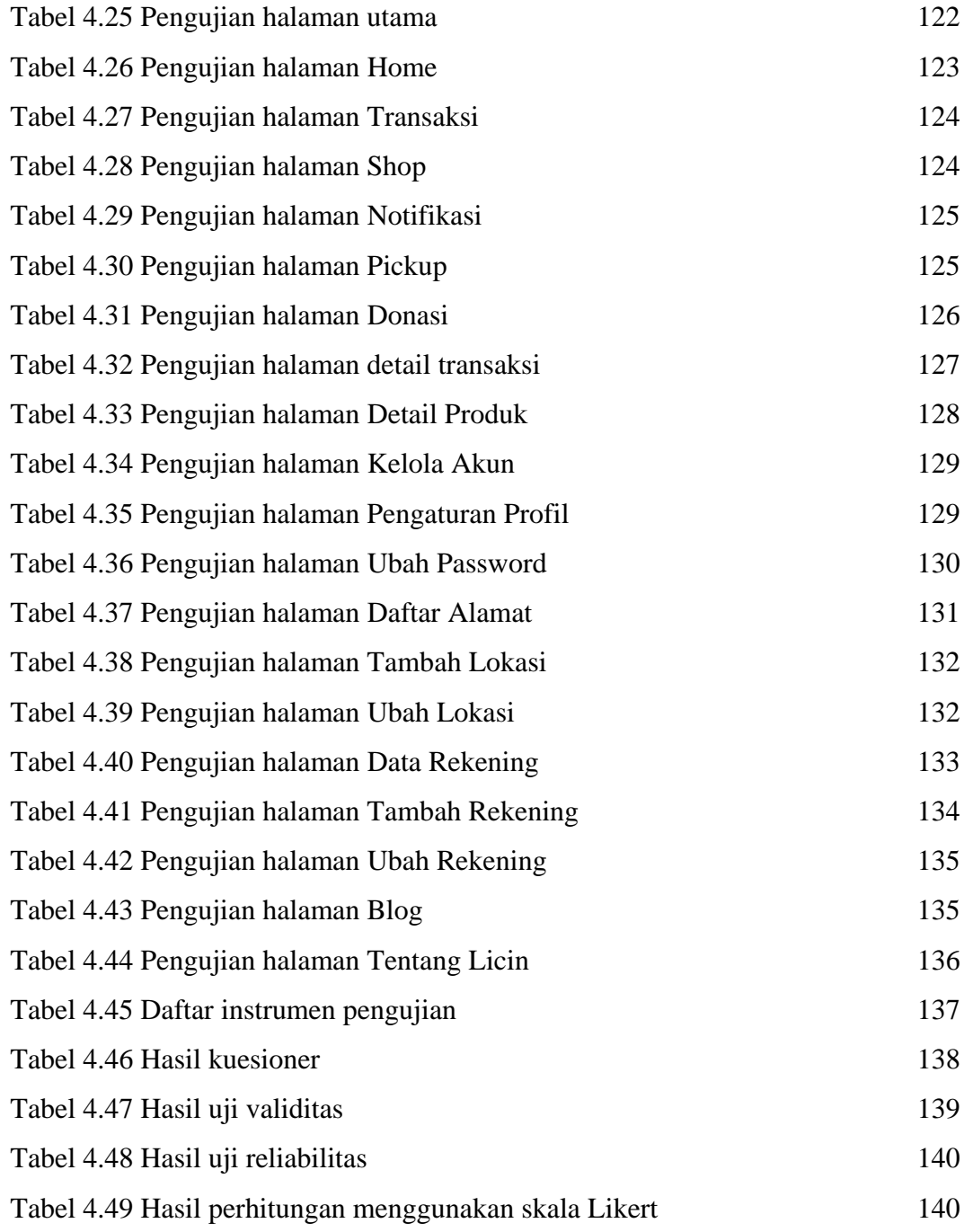

### **DAFTAR GAMBAR**

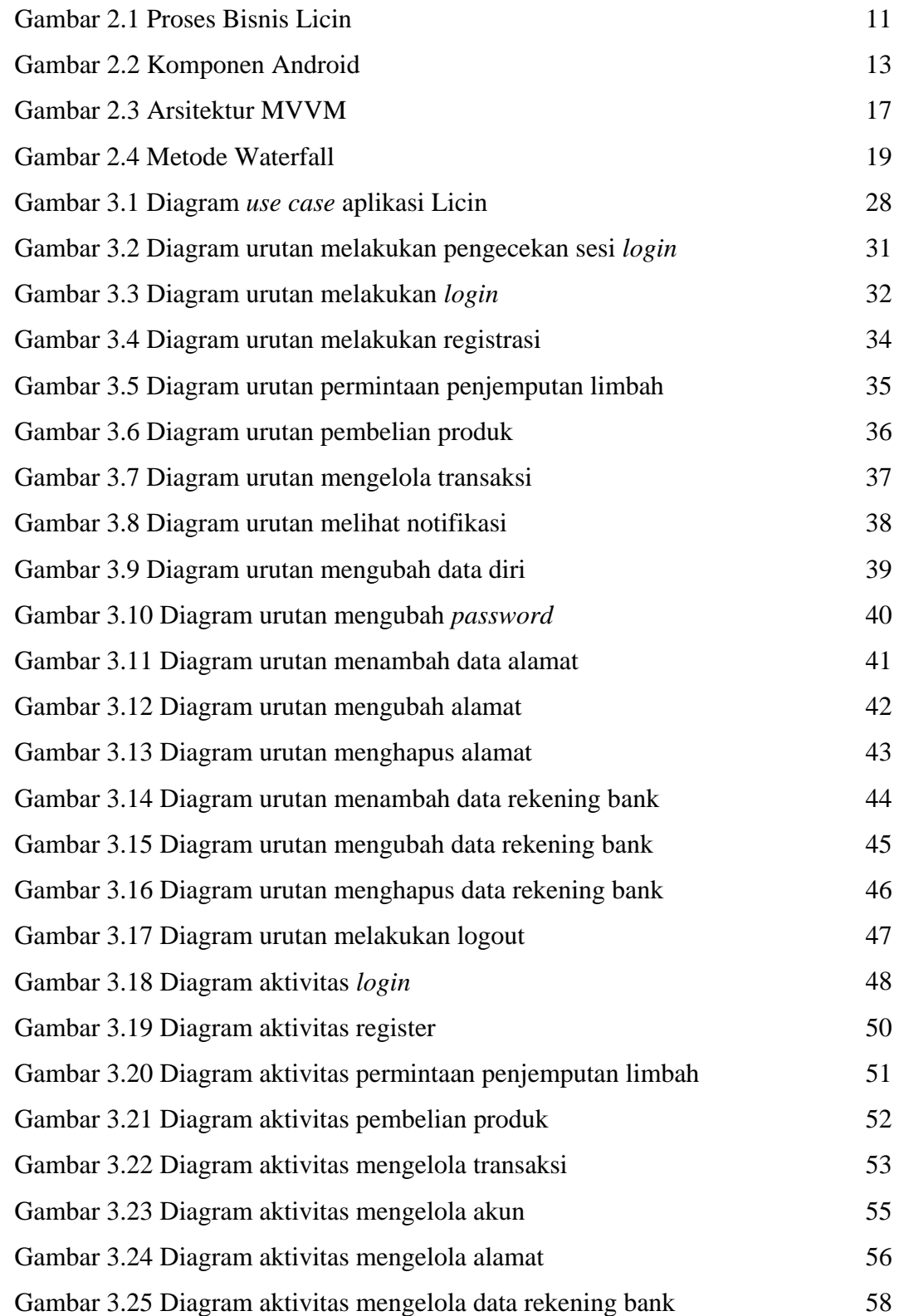

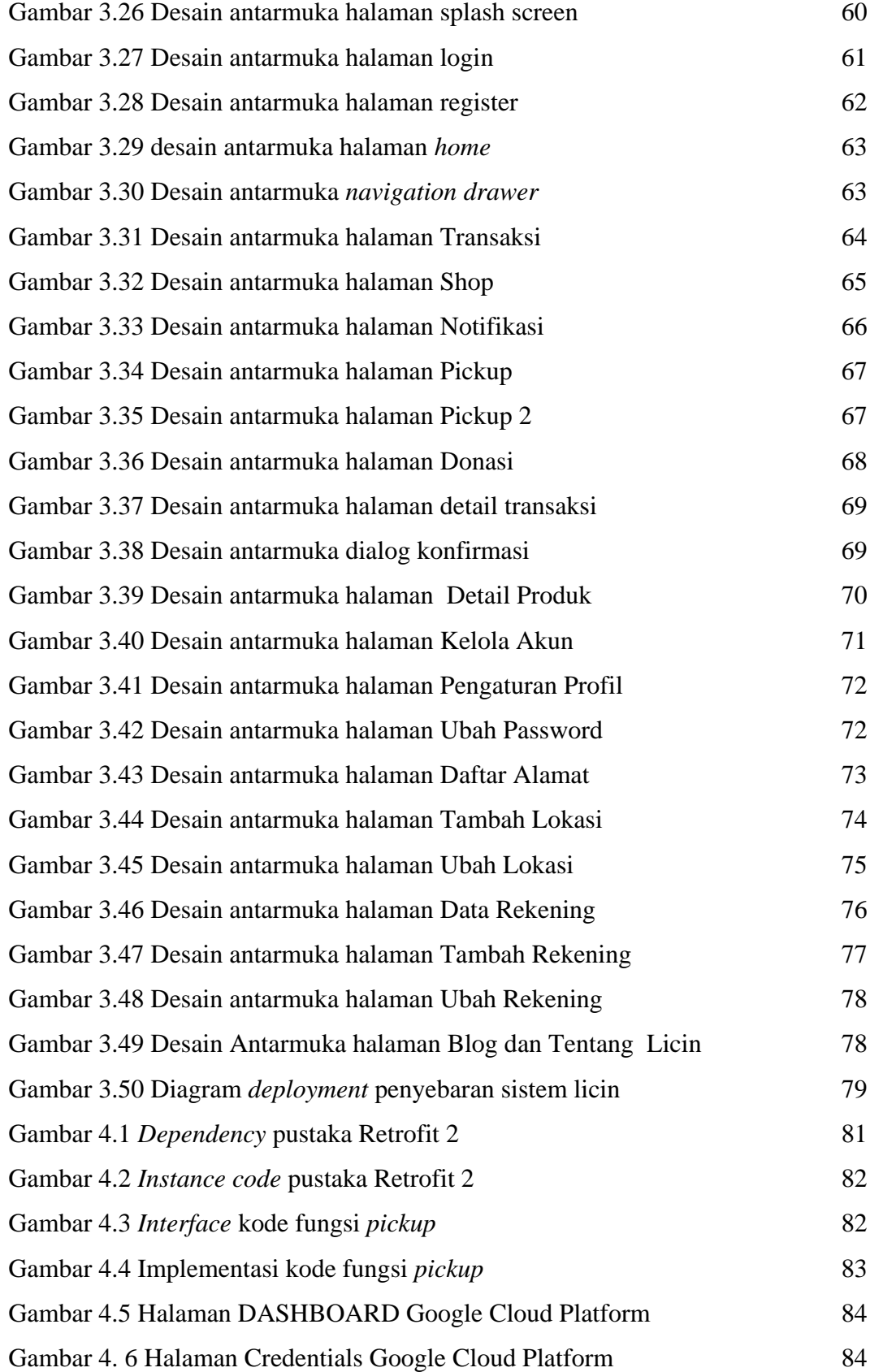

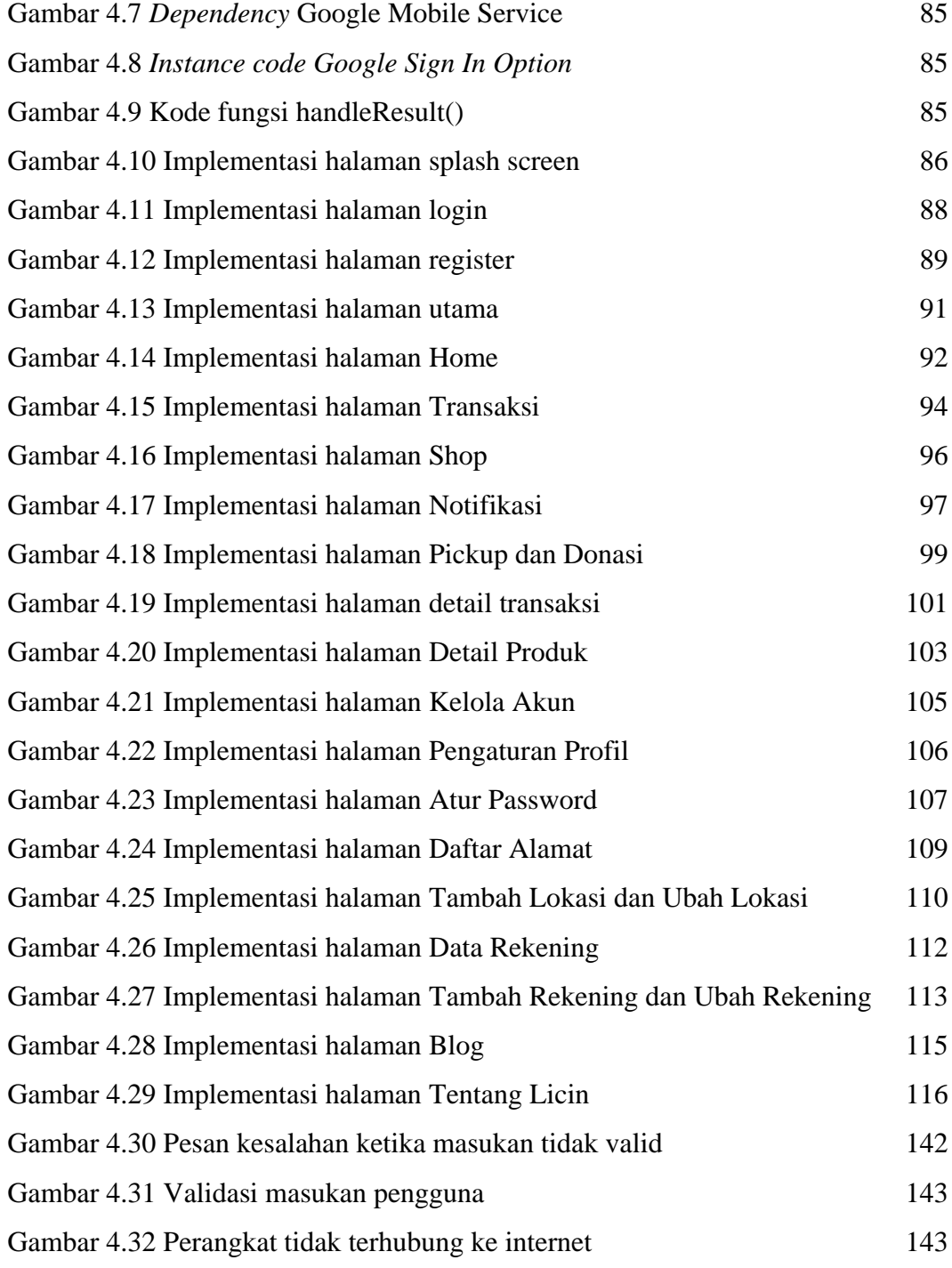

#### **ABSTRAK**

*Licin, merupakan sebuah usaaha rintisan yang hadir untuk membantu menangani pencemaran lingkungan dengan mengumpulkan limbah dari masyarakat dan menyalurkan limbah tersebut untuk diolah kembali secara tepat. Untuk mendukung proses bisnis tersebut, Licin membutuhkan sebuah aplikasi yang dapat berjalan di perangkat Android.*

*Aplikasi dibuat menggunakan Android Studio dengan bahasa Kotlin dan akan diimplementasikan pada perangkat Android. Aplikasi ini dikembangkan dengan menggunakan metode Waterfall dan menerapkan arsitektur MMVM (Model-View-ViewModel) serta menggunakan pustaka Retrofit 2 untuk terhubung dengan backend service. Langkah-langkah pada penelitian ini dimulai dengan mengalisis kebutuhan sistem, perancangan sistem, pembuatan program, pengujian serta penyusunan laporan penelitian.*

*Pada penelitian ini dihasilkan aplikasi Android bernama Licin yang dapat digunakan oleh masyarakat untuk melakukan permintaan perjemputan limbah untuk ditukarkan dengan uang tunai atau poin dan keuntungan lainnya. Aplikasi Licin berhasil mengimplementasikan pustaka Retrofit 2 untuk terhubung dengan backend service melalui REST API. Dari pengujian kotak hitam diperoleh hasil jika aplikasi Licin dapat berjalan dengan baik dan semua fitur yang diharapkan sudah tersedia di dalam aplikasi. Kemudian dari hasil pengujian kuesioner dengan menggunakan skala Likert menunjukkan jika aplikasi Licin telah berhasil memenuhi aspek kemudahan, kesesuaian dan kepuasan dengan semuanya masuk dalam klasifikasi sangat baik.*

*Kata-kunci: Limbah, Android, Retrofit 2, Waterfall, MVVM*

#### **ABSTRACT**

*LICIN is a startup that helps deal with environmental pollution by collecting waste from the community and channeling the waste for proper reprocessing. To support these business processes, Licin needs an application that can run on Android devices.*

*The application is built using Android Studio with Kotlin language and will be implemented on Android devices. This application was developed using the Waterfall method and applies the MMVM (Model-View-ViewModel) architecture and uses the Retrofit 2 library to connect to the*  backend service. The steps in this research began with analyzing system requirements, system *design, programming, testing and make a research reports.*

*This research produced an Android application called Licin which can be used by the public to make a waste pickup request to exchange with several benefits. The Licin App successfully implements Retrofit 2 libraries to connect with backend services via REST API. From the black box testing, the results are obtained if the Licin application can run well and all the expected features are already available in the application. Then from the results of testing the questionnaire using a Likert scale, it shows that the Licin application has succeeded in meeting the aspects of convenience, suitability and satisfaction with all of them being classified as very good.*

*Key-terms: Waste, Android, Retrofit 2, Waterfall, MVVM*